## **hegel.net -**

Kai Froeb

## **Oglavlenie**

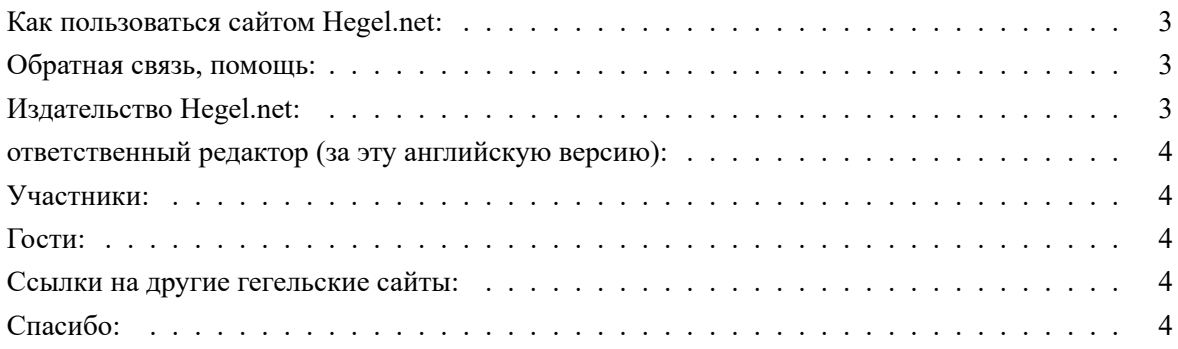

{translationwarning}

## **Hegel.net:**

<span id="page-2-0"></span>С помощью большого треугольника вы можете перемещаться через научный универсал. системы Гегеля: Щелкните по центру треугольников = переместите на один уровень выше. Нажмите на один из 3-х боковых треугольников = переместите на один уровень глубже.

Восемь цветов обозначают различные уровни. На девятом этапе цвета начинают повторяться.

Вопросительные знаки и квадратные скобки указывают на расширение, которое мы сделали.

Середина треугольника - это актуальная тема.

Прямо рядом с треугольником находится функция "Вклады", кликнув на него, вы попадете в "список статей". в котором систематически перечисляются все материалы.

Нажатие клавиши "F11" на клавиатуре (в MS IE) переключает отображение сайта на полный размер экрана (и обратно).

 **, :**

<span id="page-2-1"></span>Мы хотели бы услышать Ваши комментарии, вопросы, статьи и т.д.! Пожалуйста, сообщите нам, когда вы видите ошибки или опечатки ! \*\*Нам нужна ваша помощь, чтобы исправить наш перевод! В случае сомнений, пожалуйста, проконсультируйтесь с немецкой версией.

## **Hegel.net:**

<span id="page-2-2"></span>Кай Фроб Кляйнштрассе, 10. D81379 Мюнхен, Германия

<span id="page-2-3"></span>Телефон +49897470338 Электронная почта: info-russian@hegel.net<sup>1</sup> Интернет: kai.froeb.net $2$ 

<sup>&</sup>lt;sup>1</sup> mailto:info-russian@hegel.net

<sup>&</sup>lt;sup>2</sup> https://kai.froeb.net

 **( ):**

<span id="page-3-0"></span>Кай Фроб, Мюнхен (Мюнхен), Германия<sup>3</sup>

**:**

- Мартин Гримсманн<sup>4</sup>
- <span id="page-3-1"></span>• Лутц Хансен<sup>5</sup>

**:**

- Питер-Антон фон Арним
- Томас Бауэр
- Маурицио Канфора
- Вольфганг Нойзер

 *<b>1*  **1** *1 1* **1 1 1 1** 

- молодые ребята организуют "кружки" по всей России и бывшим советским государствам для изучения Гегеля и других философов.<sup>6</sup>
- Гипертекст Энди Blunden $^7$
- Еще много гегеля  $links...$ <sup>8</sup>

<span id="page-3-2"></span>**:**

Спасибо Павлу за помощь в переводе терминов из гегелевской феноменологии и гегелевской науки логики на русский язык. Это очень ценится.

<sup>3</sup> https://kai.froeb.net

- <sup>4</sup> mailto:m.grimsmann@freenet.de
- <sup>5</sup> mailto:lutzhansen@surfeu.de
- 6 [https://vk.com/deren](https://kai.froeb.net)gels/
- 7 http://www.marxists.org/reference/archive/hegel/triads/index.htm
- 8 [../en/links.htm](mailto:lutzhansen@surfeu.de)